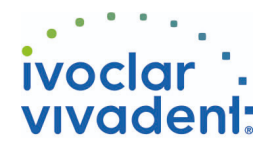

# Verwendete Produkte

ZAHN - Wurzelstifte - Faserverstärktes Composite - MultiCore Flow

**MultiCore** Stumpfaufbau von vitalen und devitalen Zähnen

### **OptraDam**

Ein anatomisch ausgeformter Kofferdam zur absoluten Trockenlegung und Isolation des Arbeitsfeldes

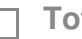

**Total Etch**

Total Etch ist ein 37%-iges Phosphorsäure-Ätzgel

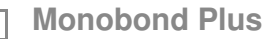

Monobond Plus ist der Universal-Primer zur Konditionierung der Oberflächen aller Restaurationsmaterialien

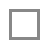

## **ExciTE F DSC**

ExciTE F DSC – Dual cure Single Component – ist ein dualhärtendes, Fluorid freisetzendes Adhäsiv, das in Kombination mit der Total-Etch-Technik verwendet wird

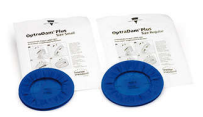

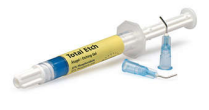

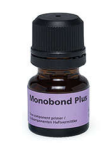

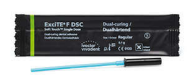

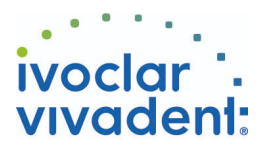

# Flow Chart MultiCore Flow

ZAHN - Wurzelstifte - Faserverstärktes Composite - MultiCore Flow

### **1 Ausgangssituation**

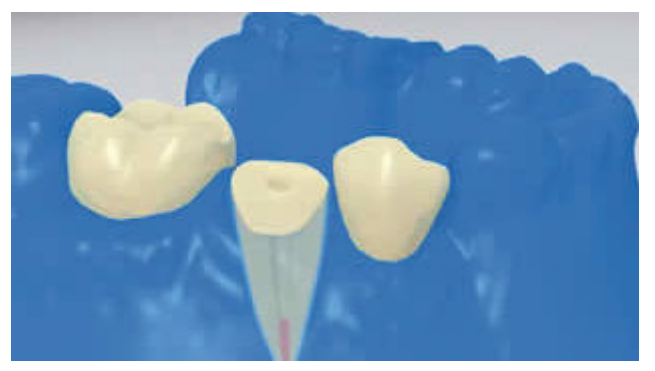

Eine sichere Trockenlegung des Operationsfeldes – vorzugsweise mit Kofferdam, z.B. **OptraDam**, alternativ mit Watterollen und Speichelzieher – ist unerlässlich.

**2 Einprobe des Wurzelstiftes**

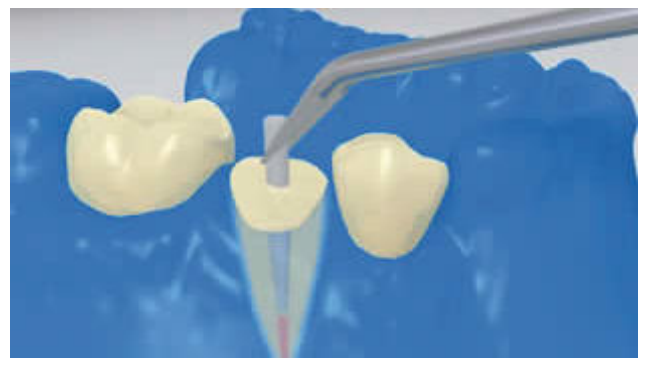

Einprobe des Wurzelstiftes. Koronaler Überstand festlegen und Stift mittels rotierendem Diamantschleifinstrument extraoral kürzen.

**3 Oberflächenbehandlung des Wurzelstiftes**

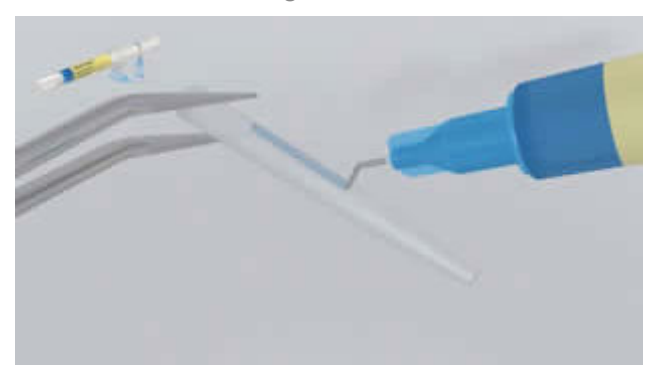

**FRC Postec Plus** nach Einprobe mit Phosphorsäure (z.B. **Total Etch**) reinigen. Dabei das Ätzgel 60 Sekunden einwirken lassen, dann gründlich mit Wasser abspülen und trocknen. Andere Glasfaserstifte gemäss Herstellerangaben vorbehandeln.

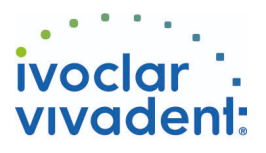

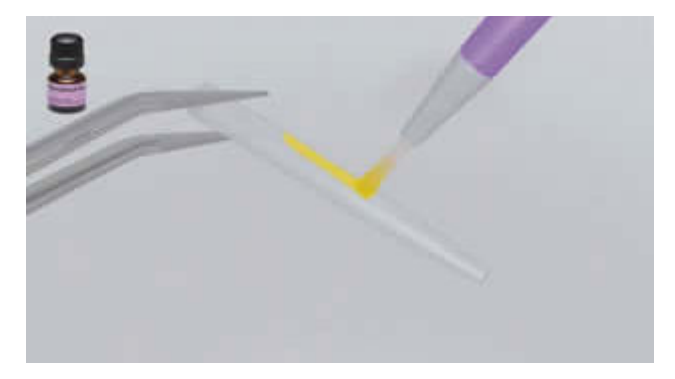

**Monobond Plus** mit einem Pinsel oder Microbrush auf den Stift auftragen, 60 Sekunden einwirken lassen, anschliessend mit starkem Luftstrom verblasen.

**4 Vorbehandlung des aufbereiteten Wurzelkanals und Applikation des Adhäsivs**

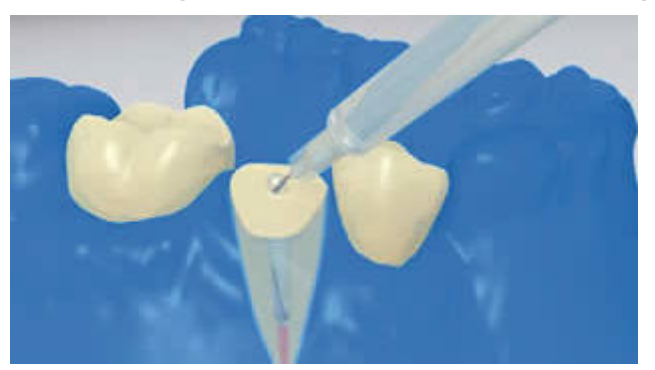

Abschliessende Desinfektion des aufbereitenden Wurzelkanals und mit Papierspitzen trocknen.

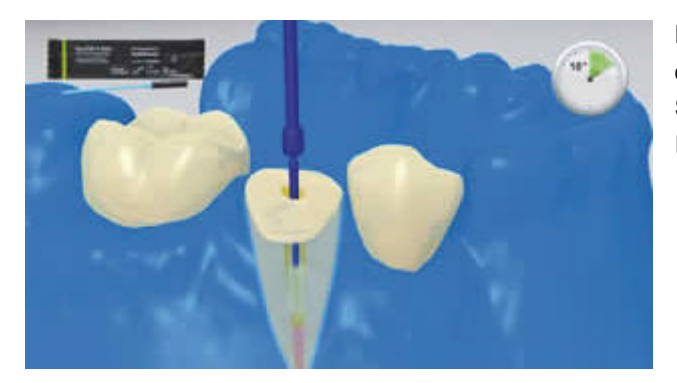

Nach Ätzen des Wurzelkanals und der okklusalen Oberfläche des Stumpfes wird **ExciTE F DSC** (Small) jeweils 10 Sekunden appliziert. Überschüsse aus dem Kanal mit Papierspitzen entfernen.

**5 Applikation MultiCore Flow**

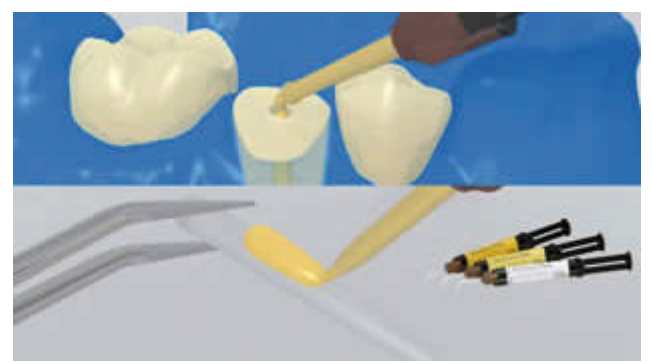

Der gemäss Herstellerangaben vorbereitete Wurzelstift wird mit dem angemischten **MultiCore Flow** benetzt. Zusätzlich kann MultiCore Flow unter Verwendung des Intra Canal Tips direkt in den Wurzelkanal appliziert werden.

Ivoclar Vivadent AG, Bendererstrasse 2, FL-9494 Schaan, Liechtenstein www.ivoclarvivadent.com, Phone +4232353535, Fax +4232353360 Bitte beachten Sie die entsprechenden Gebrauchsinformationen.

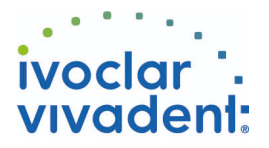

### **6 Eingliederung des Wurzelstiftes**

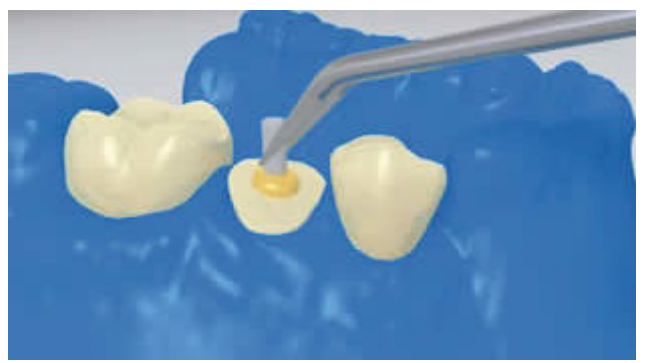

Einsetzen des Wurzelstiftes unter Erzielung von Zementüberschüssen.

Gezielte Verteilung der Überschüsse auf der okklusalen Stumpfoberfläche.

Danach **MultiCore Flow** für 20 Sekunden lichthärten.

Dabei den Stift mit der Polymerisationslampe in Position halten. Bei lichtundurchlässigen, opaken Wurzelstiften ist die Selbsthärtung abzuwarten.

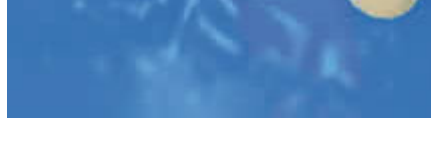

#### **7 Stumpfaufbau**

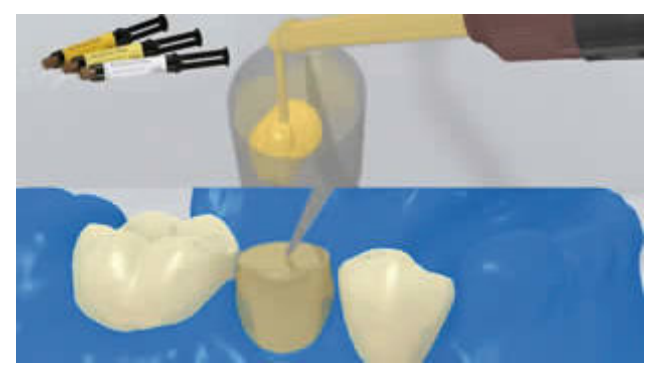

Das Stumpfaufbaumaterial (z.B. **MultiCore Flow**) in ein Aufbaukäppchen füllen. Anschliessend wird eine kleine Menge des Stumpfaufbaumaterials direkt auf das konditionierte Dentin appliziert. Das Aufbaukäppchen auf den Zahnstumpf aufsetzen.

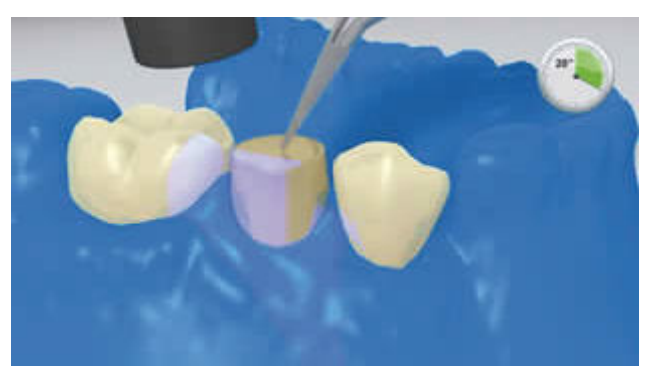

Das Stumpfaufbaumaterial wird gemäss Herstellerangaben ausgehärtet.

Ivoclar Vivadent AG, Bendererstrasse 2, FL-9494 Schaan, Liechtenstein www.ivoclarvivadent.com, Phone +4232353535, Fax +4232353360 Bitte beachten Sie die entsprechenden Gebrauchsinformationen.

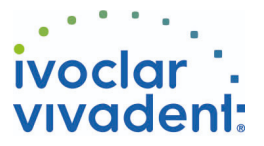

**8 Präparation des Stumpfaufbaus im Ferrule-Design**

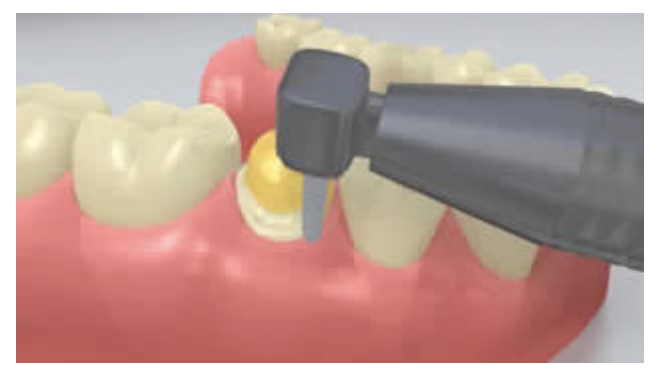

Aufbaukäppchen entfernen und Präparation des Stumpfaufbaus im Ferrule-Design.